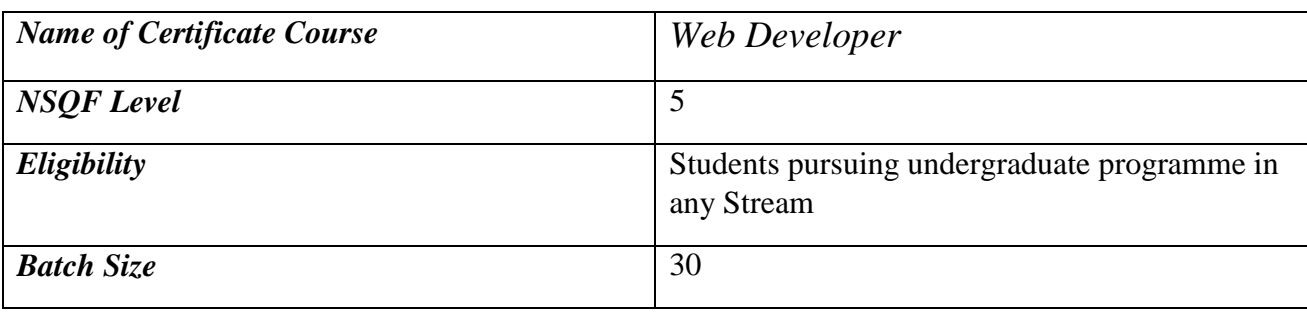

# **COURSE OUTLINE FOR CERTIFICATE COURSE** *"WEB DEVELOPER"*

# $\bf{TABLE-I}$   $(12 \text{ CREDITS TO BE OFFERED IN EMBEDDED MODE IN } 3^{\text{RD}}/4^{\text{TH}}, 5^{\text{TH}}$  and  $6^{\text{TH}}$  semesters)

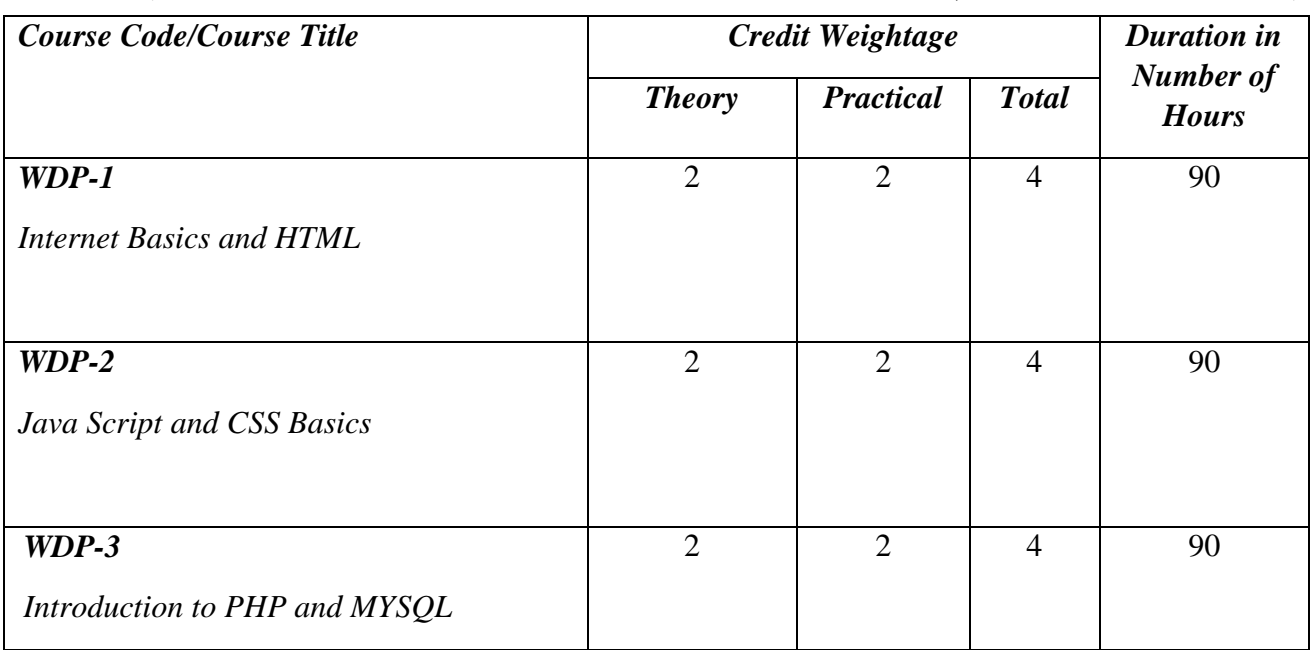

To facilitate forward linkage of skill courses of 12 credits indicated in Table-I with the earning of UGC/NSQF skill certificate, add-on courses of 18 credits as indicated in Table-II are available on optional basis.

# **TABLE-II (18 CREDITS ADD-ON COURSES FOR CERTIFICATE COURSE "WEB DEVELOPER")**

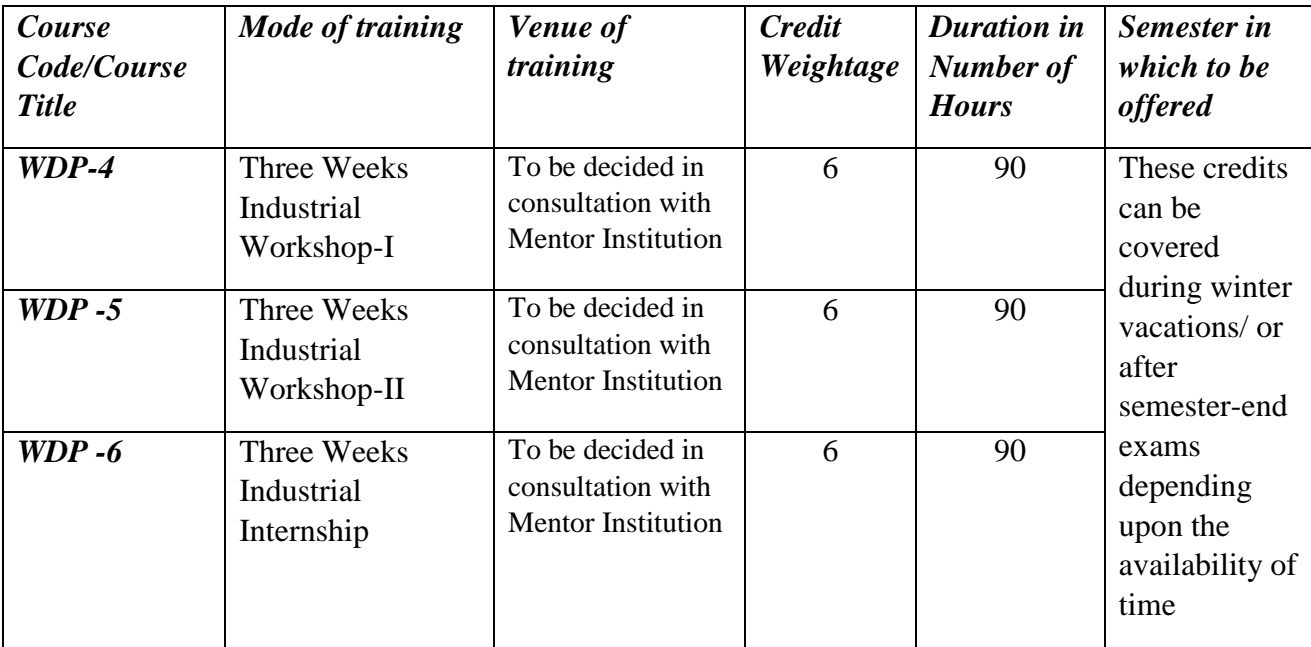

# **4 th SEMESTER COMPUTER APPLICATIONS (WEB DEVELOPER) SKILL ENHANCEMENT COURSE (SEC)**

# **WDP420S INTERNET BASICS AND HTML**

#### **CREDITS: THEORY: 2, PRACTICAL: 2 MAX MARKS: THEORY: 30, PRACTICAL: 30 MIN MARKS: THEORY: 12, PRACTICAL: 12**

#### **THEORY (2 CREDITS)**

# **UNIT 1 – INTERNET BASICS (15 LECTURES)**

Communication using the Internet: Basic of Computer networks; LAN, WAN, OSI and TCP Network Models, Concept of Internet, Applications of Internet, Connecting to Internet, What is ISP, Knowing the Internet.

WWW and Web Browsers: World Wide Web, Web Browsing Software's, Search Engines, Understanding URL, Domain name, IP Address, Using e-Governance Website.

Communications and collaboration: Basics of Electronic Mail, Getting an Email Account, Sending and Receiving Emails, Accessing Sent Emails, Using Emails, Document Collaboration, Instant Messaging, Netiquettes.

## **UNIT 2 – HTML (15 LECTURES)**

Introduction to Hyper Text Markup Language. Key components of HTML Document, HTML Elements, Tags and Attributes , Headers, HTML Basic Tags, Formatting Tags, Ordered List, Unordered List, Definition Lists, Nesting of Lists, Hyperlinks, Tables, Images, Images as Hyperlink, Forms, Frames, Div and Span Tags for Grouping, Using Object Tag to embed Multimedia Elements.

#### REFERENCE BOOKS:

- 1. Internet Basics E Douglas Commer PHI
- 2. Mastering HTML BPB Publications

# **PRACTICAL (2 CREDITS)**

# **LAB SHEET- INTERNET BASICS AND HTML**

- **1.** Create an Email ID to
	- a) Send an email
	- b) Send an email to multiple participants
	- c) Delete an email
	- d) Email a picture
	- e) Email a document
- **2.** Create HTML document with following formatting Bold, Italics, Underline, Colors, Headings, Title, Font and Font Width, Background, Paragraph, Line Brakes, Horizontal Line, Blinking text as well as marquee text.
- **3.** Design a webpage that displays your information (Bio-data) using basic HTML Tags
- **4.** Create HTML document and demonstrate Inserting Images, Internal and External linking
- **5.** Create a table with the following data

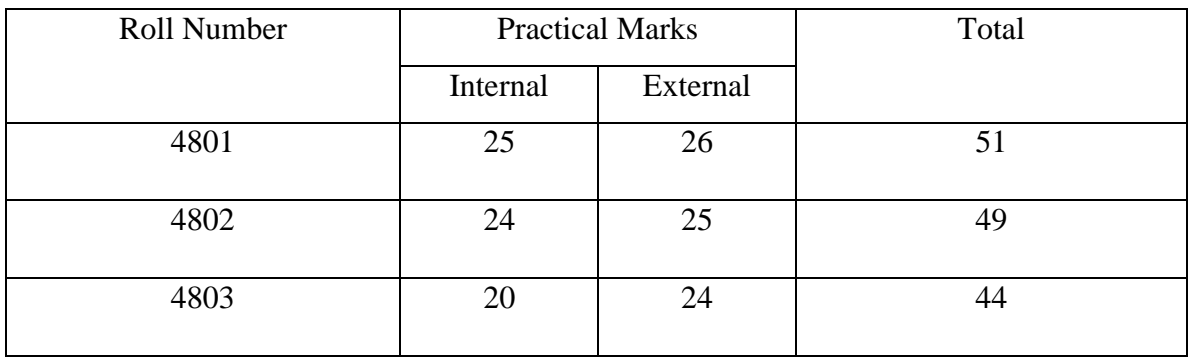

- **6.** Design a webpage to print the following:
	- **A.** Courses
		- **a.** BCA
		- **b.** BBA
		- **c.** BSC IT
		- **d.** BA
		- **e.** BSC
		- **f.** BMMMC
	- **B.** Semester
		- First Semester
		- Second Semester
		- Third Semester
		- Fourth Semester
		- Fifth Semester
		- Sixth Semester
	- **C.** Batch
		- **I.** 2018
		- **II.** 2019
		- **III.** 2020
		- **IV.** 2021
- **7.** Write HTML code to demonstrate use of frames in a web page.
- **8.** Write an HTML code to generate the following output

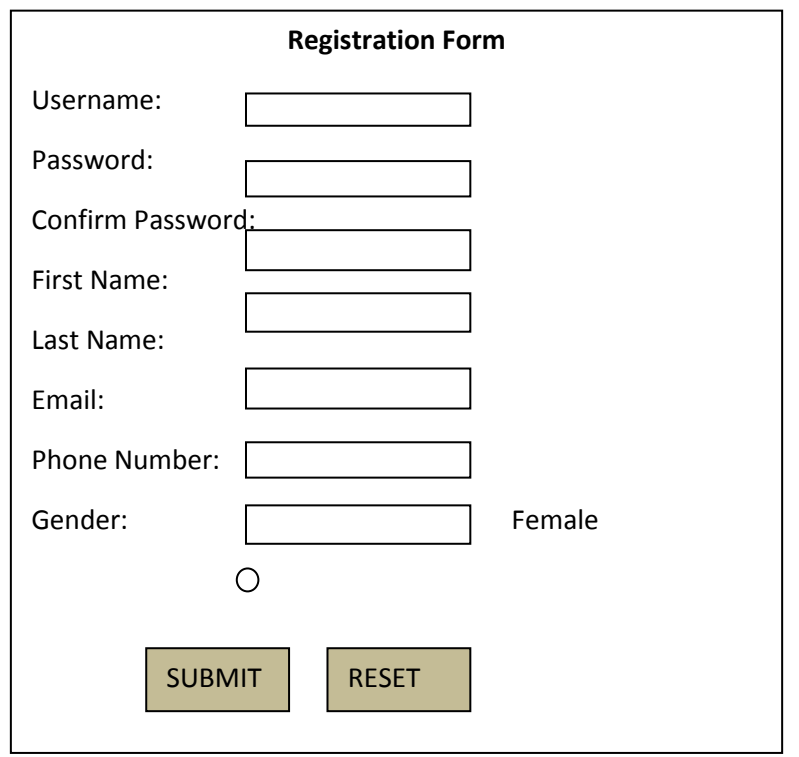